<span id="page-0-0"></span>

[Vláknové programování](#page-0-0) [Základy synchronizace](#page-21-0) [Pokročilejší synchronizace](#page-66-0)

## **Vláknové programování část VI**

#### **Lukáš Hejmánek, Petr Holub {xhejtman,hopet}@ics.muni.cz**

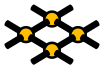

Laboratoř pokročilých síťových technologií

PV192 2015–04–14

 $1\Box$  $\rightarrow$   $\bigcirc$   $\bigcirc$   $\bigcirc$   $\uparrow$   $\bigcirc$   $\uparrow$ 

## Vytváření vláken a procesů v Linuxu

- Vlákno vzniká systémovým voláním **clone(2)**
- Proces vzniká systémovým voláním **fork(2)** (případně **vfork**)
	- Nejčastější použití **fork(2)** je pro spuštění nového programu
	- Po **fork(2)** dojde k rozštěpení rodiče, duplikaci adresního prostoru, atd.
	- Následně je pomocí **execl(3)** zrušen obsah paměti a puštěn nový program
	- Jednodušší volání **system(3)**, nelze ale použít vždy
- Procesy se obvykle vytváří přímo voláním **fork(2)**, vlákna pomocí knihovny pthreads.

[Vláknové programování](#page-0-0) [Základy synchronizace](#page-21-0) [Pokročilejší synchronizace](#page-66-0)

• Vytvoření procesu

```
1 #include <unistd.h>
2
3 void
4 run(char *name)
5 {
6 pid_t child;
7
8 if((child=fork())==0) {
9 /* child */
               execlp(name, NULL);
11 return;
12 }
13 if(child < 0) {
14 perror("fork error");
15 }
16 /* parent */<br>17 parent */
        return;
18 }
```
[Vláknové programování](#page-0-0) **[Základy synchronizace](#page-21-0)** [Pokročilejší synchronizace](#page-66-0) Pokročilejší synchronizace 000000

## Vytváření vláken pomocí Pthreads

- Rukojeť vlákna **pthread\_t**, používá se pro pro takřka všechna volání týkající se vytváření a manipulace s vlákny.
- **int pthread\_create(pthread\_t \*thread, pthread\_attr\_t \*attr, void \*(\*start\_routine)(void\*), void\* arg);**

[Vláknové programování](#page-0-0) v kontrolictické základy synchronizace v kontrolictické programování zace [Pokročilejší synchronizace](#page-66-0)<br>Do vodobodo v kontrolictické programování základy synchronizace v kontrolictické programování v ko

• Vytvoření vlákna v C

```
1 #include <pthread.h>
\begin{bmatrix} 2 \\ 3 \end{bmatrix}3 void *
4 runner(void *foo)
5 {
6 return NULL;
7 }
8
9 int
10 main(void)
11 {
12 pthread_t t;
13
14 pthread_create(&t, NULL, runner, NULL);
15 return 0;
16 }
```
[Vláknové programování](#page-0-0) [Základy synchronizace](#page-21-0) [Pokročilejší synchronizace](#page-66-0)

```
• Nefunkční příklad pro C++
```

```
1 #include <pthread.h>
2
3 // not void*
4 void
5 runner(void *foo)
6 {
7 return;
8 }
9
10 int
11 main(void)
12 {
13 pthread t t;
14
15 pthread_create(&t, NULL, runner, NULL);
16 return 0;
17 }
```
000000000000

[Vláknové programování](#page-0-0) z základy synchronizace z základy synchronizace z základy synchronizace z [Pokročilejší synchronizace](#page-66-0) z Pokročilejší synchronizace z základy synchronizace z základy synchronizace z základy synchronizac 000000

## Ukončování vláken

- Možnosti ukončení vlákna samotným vláknem:
	- Návrat z hlavní funkce startu vlákna (třetí argument funkce **pthread\_create**).
	- Explicitní zavolání funkce **pthread\_exit(void \*value\_ptr)**.
- Možnosti ukončení vlákna jiným vláknem:
	- "Zabití" vlákna pthread kill (pthread t thread, int **sig)**.
	- Zasláním signálu cancel **pthread\_cancel(pthread\_t thread)**
	- Nedoporučovaná možnost, není jisté, kde přesně se vlákno ukončí.
- Ukončení vlákna ukončením celého procesu
	- Zavoláním **exit(3)**
	- Posláním signálu **SIGKILL**, **SIGTERM**, *. . .*
- Co s návratovou hodnotou ukončeného vlákna?
- Pro zjištění návratové hodnoty **int pthread\_join(pthread\_t thread, void \*\*value)**.

[Vláknové programování](#page-0-0) v kontrolictické základy synchronizace v kontrolictické programování zace [Pokročilejší synchronizace](#page-66-0)<br>Do voce v kontrolictické programování základy za procesor v kontrolictické programování za proceso

```
1 #include <pthread.h>
2 #include <signal.h>
3 #include <unistd.h>
4
5 void *
  6 runner(void *foo)
7 {
8 sleep(10);
9 pthread_exit(NULL);
10 }
11
12 int
13 main(void)
14 {
15 pthread_t t;
16
17 pthread_create(&t, NULL, runner, NULL);
18
19 pthread kill(t, SIGKILL);
20 return 0;
21 }
```
[Vláknové programování](#page-0-0) v kontrolictické základy synchronizace v kontrolictické programování zace [Pokročilejší synchronizace](#page-66-0)<br>Do vodo v v kontrolictické programování základy za procesované v v v v v v v v v v v v v v v v v v

## Open MP příkazy

- Přehled syntaxe
- Parallel
- Loop
- Sections
- Task (Open MP  $3.0+)$

## Parallel

- Blok kódu prováděn několika vlákny
- Syntaxe:

```
1 #pragma omp parallel
\begin{bmatrix} 2 \\ 3 \end{bmatrix}3 /* parallel section */
4 }
```
#### Parallel – příklad

```
1 #include <stdio.h>
2 #include <omp.h>
3
4 int main (int argc, char *argv[]) {
         5 printf("Hello world from threads:\n");
6 #pragma omp parallel
7 {
8 int tid = omp qet thread num();
9 printf("<%d>\n", tid);
10 }
11 printf("I am sequential now\n");
12 return 0;
13 }
```
• Výstup: **Hello world from threads: <1> <0> I am sequential now**

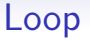

- Iterace smyčky budou prováděny paralelně
- Na konci smyčky je implicitní barriéra, není-li řečeno jinak (**nowait**)
- Syntaxe:

```
1 #pragma omp for nowait
2 {
          3 /* for loop */
4 }
```
## Section(s)

- Neiterativní spolupráce
- Rozdělení bloků programu mezi vlákna
- Syntaxe:

```
1 #pragma omp sections
2 {
3 #pragma omp section
4 /* first section */
5 #pragma omp section
6 /* next section */
7 }
```
# Section(s) příklad

```
1 #include <omp.h>
2 #define N 1000
3 int main () {
4 int i;
5 double a[N], b[N], c[N], d[N];
6 /* Some initializations */
         7 for (i=0; i < N; i++) {
8 a [i] = i * 1.5;<br>b [i] = i + 22.3b[i] = i + 22.35;
10 }
11 #pragma omp parallel shared(a,b,c,d) private(i)
\overline{12} {
13 #pragma omp sections
14 {
15 #pragma omp section
16 for (i=0; i < N; i++)
\begin{bmatrix} 17 \end{bmatrix} c \begin{bmatrix} 11 \end{bmatrix} = a\begin{bmatrix} 11 \end{bmatrix};
18 #pragma omp section
19 for (i=0; i < N; i++)
20 d[i] = a[i] * b[i];
21 } /* end of sections */
22 } /* end of parallel section */
         23 return 0;
24 }
```
000000000000

[Vláknové programování](#page-0-0) z základy synchronizace z základy synchronizace z základy synchronizace z [Pokročilejší synchronizace](#page-66-0) z Pokročilejší synchronizace z základy synchronizace z základy synchronizace z základy synchronizac 000000

```
Task – Open MP 3.0+
```
- Koncepce spuštění bloku kódu na "pozadí"
- Některé kusy kódu jdou špatně paralelizovat, např.:

```
while(my pointer) {
2 (void) do_independent_work (my_pointer);
3 my_pointer = my_pointer->next ;
   4 } // End of while loop
```
- **do\_indipendent\_work** by mohlo běžet v pozadí
- Pro starší OpenMP napřed spočítat počet iterací, pak převést while na for
- Koncepce tasku:
	- Smyčka běží v jediném vlákně (kvůli procházení seznamu)
	- **do\_independent\_work** se pustí do pozadí
- Syntaxe:

```
#pragma omp task
```
#### Task – příklad

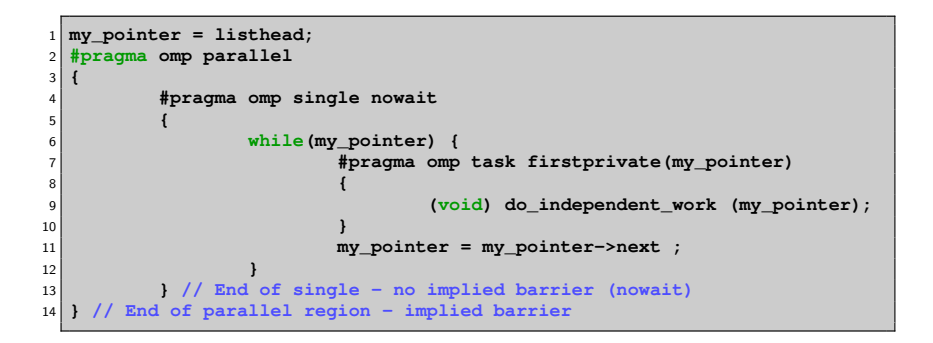

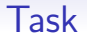

- Čekání na potomky (vytvořené tasky) **#pragma omp taskwait**
- Task má nepatrně vyšší režii než for

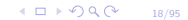

[Vláknové programování](#page-0-0) z základy synchronizace z základy synchronizace z základy synchronizace z [Pokročilejší synchronizace](#page-66-0) z Pokročilejší synchronizace z základy synchronizace z základy synchronizace z základy synchronizac

#### Task – příklad

```
1 my_pointer = listhead;
2 #pragma omp parallel
3 {
4 #pragma omp single nowait
5 {
6 while(my_pointer) {
7 #pragma omp task firstprivate(my_pointer)
8 {
9 (void) do_independent_work (my_pointer);
10 }
11 my_pointer = my_pointer->next ;
12 }
13 } // End of single - no implied barrier (nowait)
14 #pragma omp taskwait
15 } // End of parallel region - implied barrier
```
[Vláknové programování](#page-0-0) v kontrolictické základy synchronizace v kontrolictické programování zace [Pokročilejší synchronizace](#page-66-0)<br>Do vodobo v kontrolictické programování základy v koncepcivom v kontrolictické programování v konc

#### Start vlákna v C++11

- Třída **thread**
- **#inclulde <thread>**
- Metody
	- **join** odpovídá **pthread\_join**
	- **detach** osamostatní vlákno, obdoba **PTHREAD\_CREATE\_DETACHED**

[Vláknové programování](#page-0-0) v kontrolictické základy synchronizace v kontrolictické programování zace [Pokročilejší synchronizace](#page-66-0)<br>Do vodobo v kontrolictické programování základy v koncepcivom v kontrolictické programování v konc

#### Start vlákna v C++11

```
1 #include <iostream>
2 #include <thread>
3
4 void foo1()
5 {
6 std::cout << "Foo1\n";
7 }
8
9 void foo2(int x)
10 {
11 std::cout << "Foo2\n";
12 }
13
14 int main()
15 {
16 std::thread first(foo1);
17 std::thread second(foo2,0);
18
19 second.detach();
20
21 std::cout << "main, foo and bar now execute concurrently...\n";
22
23 first.join();
24
25 std::cout << "foo and bar completed.\n";
26
27 return 0;
28 }
```
<span id="page-21-0"></span>

[Vláknové programování](#page-0-0) za nemecký programování za zák**lady synchronizace** a veľkové programování za za za za za z<br>[Základy synchronizace](#page-21-0) pokročilejší synchronizace a veľkové programování za za za za za za za za za za za za

## Základy synchronizace

[Vláknové programování](#page-0-0) za nemecký protocom za zák**lady synchronizace** a za nemecký protocom za veľkové proformatizace<br>Za vývodelo v protocom za nemecký protocom za vývodelo v protocom za vývodelo v protocom za vývodelo v p

### Volatilní typy

• Nekonečná smyčka

```
1 \nvert \nvert int \mathbf{x}=0;
\begin{array}{c} 2 \\ 3 \end{array}3 void foo()
4 {
5 while(x==0);
\begin{array}{c} 6 \\ 7 \end{array}x = 10;
8 //continue
9 }
```

```
1 foo:
2 movl x(%rip), %eax
3 testl %eax, %eax
4 je .L2
5 movl $10, x(%rip)
6 ret
7 .L2:
8 .L4:
9 jmp .L4
```
[Vláknové programování](#page-0-0) za nemecký protocom za zák**lady synchronizace** a za nemecký protocom za veľkové proformatizace<br>Za vývodelo v protocom za nemecký protocom za vývodelo v protocom za vývodelo v protocom za vývodelo v p

## Volatilní typy

• Funkční verze

```
1 volatile int x=0;
\begin{bmatrix} 2 \\ 3 \end{bmatrix}3 void foo()
\begin{array}{c|c} 4 & 6 \\ 5 & 6 \end{array}5 while(x==0);
\begin{array}{c} 6 \\ 7 \end{array}x = 10;
8 //continue
9 }
```
 **foo: .L2: movl x(%rip), %eax testl %eax, %eax je .L2 movl \$10, x(%rip) ret**

[Vláknové programování](#page-0-0) znanování základy synchronizace z protocomu za velikové programování zace<br>Za vysobecní za vysobecní za vysobecní za vysobecní za vysobecní za vysobecní za vysobecní za vysobecní za vys

## Volatilní typy

- Volatilní proměnná: **volatile int x;** nebo **int volatile x;**
- Nevolatilní ukazatel na volatilní proměnnou: **volatile int \*x;**
- Volatilní ukazatel na nevolatilní proměnnou: **int \*volatile x;**
- Volatilní ukazatel na volatilní proměnnou: **volatile int \*volatile x;**

[Vláknové programování](#page-0-0) za nemecký programování za zák**lady synchronizace z pokročilejší synchronizace [Pokročilejší synchronizace](#page-66-0) z pozoročilejší synchronizace z pozoročilejší synchronizace z pozoročilejší synchronizace z p** 

#### Kritické sekce

- Co je to kritická sekce?
	- Nereentrantní část kódu
- Ne vždy je na první pohled zřejmé, co je a není reentrantní.

[Vláknové programování](#page-0-0) [Základy synchronizace](#page-21-0) [Pokročilejší synchronizace](#page-66-0)

```
1 #include <stdio.h>
2 #include <pthread.h>
3 #include <unistd.h>
4
5 int x=0;
6
7 void *
8 foo(void *arg)
9 {
10 int i;
11 while(x == 0);
12 for(i = 0; i < 1000000; i++) {
13 x++;
14 }
15 printf("%d\n", x);
16 return NULL;
17 }
18
19 int
20 main(void)
21 {
22 pthread_t t1, t2, t3;
23
24 pthread_create(&t1, NULL, foo, NULL);
25 pthread_create(&t2, NULL, foo, NULL);
26 pthread_create(&t3, NULL, foo, NULL);
27 x=1;
28 sleep(2);
29 return 0;
30 }
```
- Příklad výstupu programu:
	- 1136215
	- 1355167
	- 1997368
- Očekávaný výstup:
	- xxxxxxx
	- yyyyyyy
	- 3000001
- Uvedené špatné chování se nazývá race condition (soupeření v běhu).

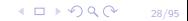

000000000000

[Vláknové programování](#page-0-0) základy synchronizace [Pokročilejší synchronizace](#page-66-0) Pokročilejší synchronizace 000000

## Řešení kritických sekcí

- Nejlépe změnou kódu na reentrantní verzi.
	- Ne vždy je to možné.
- $\bullet$  Pomocí synchronizace = zamezení současného běhu kritické sekce
	- Snížení výkonu přicházíme o výhodu paralelního běhu aplikace
- Synchronizační nástroje:
	- Mutexy (zámky)
	- Semafory
	- Podmíněné proměnné

 $4$   $\Box$   $\rightarrow$   $\bigcirc$   $\bigcirc$   $\bigcirc$ 29/95

[Vláknové programování](#page-0-0) za velikové programování za velikové programování za velikové programování za velikové p<br>[Základy synchronizace](#page-21-0) [Pokročilejší synchronizace](#page-66-0) Pokročilejší synchronizace programování za velikové programov

#### Zámky

- Vzájemné vyloučení vláken
- Well-known algoritmy (ze "staré školy")
	- Petersonův algoritmus
	- Dekkerův algoritmus
	- Lamportův algoritmus "pekařství"

[Vláknové programování](#page-0-0) znanování za veláknové programování za veláknové programování za veláknové programování<br>[Základy synchronizace](#page-21-0) programování znanování za veláknou programování za veláknou programování za veláknou pro

#### Petersonův algoritmus

```
flag[0] = 0;2 \mid \text{flag}[1] = 0;3 turn;
4
5 P0: flag[0] = 1; P1: flag[1] = 1;
6 turn = 1; turn = 0;
7 while (flag[1] == 1 && while (flag[0] == 1 &&
8 turn == 1) turn == 0)
9 { {
10 // busy wait // busy wait
11 } }
12 // critical section // critical section
13 ... ...
14 // end of critical section // end of critical section
15 flag[0] = 0; flag[1] = 0;
```
• Proč nefunguje:

**[http://bartoszmilewski.wordpress.com/2008/11/](http://bartoszmilewski.wordpress.com/2008/11/05/who-ordered-memory-fences-on-an-x86/) [05/who-ordered-memory-fences-on-an-x86/](http://bartoszmilewski.wordpress.com/2008/11/05/who-ordered-memory-fences-on-an-x86/)**

[Vláknové programování](#page-0-0) za nemecký programování zace za zák**lady synchronizace z pokročilejší synchronizace z pokročilejší synchronizace z pokročilejší synchronizace z pokročilejší synchronizace z pokročilejší synchronizace** 000000

## Změny pořadí zápisů a čteni

- Proč algoritmy ze "staré školy"?
- Současné procesory mohou měnit pořadí zápisů a čtení
- Čtení může prohozeno se starším zápisem

1 **int a,b;**  $\frac{2}{3}$ 3 **a = 5;** 4 **if(b) { }**

• Důsledek:

```
•
1 init: x=0, ready=0
2 Thread 1 Thread 2
3 \mid x = 1 if ready == 1
 readv = 1 R = x
```
[Vláknové programování](#page-0-0) za nemecký programování zace za zák**lady synchronizace z pokročilejší synchronizace z pokročilejší synchronizace z pokročilejší synchronizace z pokročilejší synchronizace z pokročilejší synchronizace** 000000

## Změny pořadí zápisů a čteni

- Proč algoritmy ze "staré školy"?
- Současné procesory mohou měnit pořadí zápisů a čtení
- Čtení může prohozeno se starším zápisem

1 **int a,b;** 2 3 **a = 5;** 4 **if(b) { }**

• Důsledek:

```
•
1 init: x=0, ready=0
2 Thread 1 Thread 2
 3 x = 1 if ready == 1
 ready = 1 R = x
```
• **R=1 && x=0**

 $4010Q$ 33/95

## Změny pořadí zápisů a čteni

- Proč algoritmy ze "staré školy"?
- Současné procesory mohou měnit pořadí zápisů a čtení
- Čtení může prohozeno se starším zápisem

 $1$  int a, b; 2<br>3 3 **a = 5;** 4 **if(b) { }**

• Důsledek:

• 1 **init: x=0, ready=0** 2 **Thread 1 Thread 2** 3 **x = 1 if ready == 1**  $ready = 1$   $R = x$ 

• **R=1 && x=0**

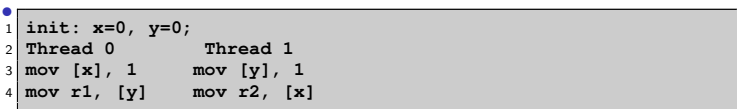

## Změny pořadí zápisů a čteni

- Proč algoritmy ze "staré školy"?
- Současné procesory mohou měnit pořadí zápisů a čtení
- Čtení může prohozeno se starším zápisem

1 **int a,b;** 2 3 **a = 5;** 4 **if(b) { }**

• Důsledek:

• 1 **init: x=0, ready=0** 2 **Thread 1 Thread 2**  $3 \mid x = 1$  **if** ready == 1  $ready = 1$   $R = x$ 

#### • **R=1 && x=0**

```
•
1 init: x=0, y=0;
2 Thread 0 Thread 1
 3 mov [x], 1 mov [y], 1
 4 mov r1, [y] mov r2, [x]
```
• **r1=0 && r2=0**

[Vláknové programování](#page-0-0) za velikové programování za velikové programování za velikové programování za velikové p<br>[Základy synchronizace](#page-21-0) [Pokročilejší synchronizace](#page-66-0) Pokročilejší synchronizace programování za velikové programov

## Speciální instrukce CPU

- Paměťové bariéry
	- $rmb()$ , wmb $()$
	- **\_\_sync\_synchronize()** plná paměťová bariéra
[Vláknové programování](#page-0-0) za základy synchronizace základy synchronizace z programování základy synchronizace z [Pokročilejší synchronizace](#page-66-0) z Pokročilejší synchronizace z Pokročilejší synchronizace z Pokročilejší synchronizace 000000

## Speciální instrukce CPU

#### • Atomické operace

- Bit test (testandset())
- Load lock/Store Conditional (LL/SC)
- Compare and Swap (CAS) (x86 **cmpxchg**)
	- **\_\_sync\_bool\_compare\_and\_swap()**
	- **\_\_sync\_value\_compare\_and\_swap()**
- Atomická aritmetika specialita  $\times 86$ ,  $\times 86$  64
	- Speciální instrukce **lock** formou prefixu
	- **atomic\_inc() { "lock xaddl %0, %1"} \_\_sync\_fetch\_and\_add(val, 1)**
	- **atomic\_dec() { "lock xsubl %0, %1"} \_\_sync\_fetch\_and\_sub(val, 1)**
	- **xchg(int a, int b) { "xchgl %0, %1"}**

[Vláknové programování](#page-0-0) za velikové programování za velikové programování za velikové programování za velikové p<br>[Základy synchronizace](#page-21-0) [Pokročilejší synchronizace](#page-66-0) Pokročilejší synchronizace programování za velikové programov

### Zámek

• Naivní algoritmus zámku

```
1 volatile int val=0;
\begin{bmatrix} 2 \\ 3 \end{bmatrix}3 void lock() {
4 while(atomic_inc(val)!=0) {
5 //sleep
6 }
7 }
8
9 void unlock() {
10 val = 0;
11 // wake up
12 }
```
[Vláknové programování](#page-0-0) znanování za veláknové programování za veláknové programování za veláknové programování<br>[Základy synchronizace](#page-21-0) programování znanování za veláknou programování za veláknou programování za veláknou pro

# Zámek s podporou kernelu

- Podpora kernelu o "volání" my\_sleep\_while()
	- Pozastaví proces právě tehdy když je podmínka splněna
- "volání" **my** wake()
	- Vzbudí pozastavený proces(y)

```
1 volatile int val=0;
2
3 void lock() {
4 int c=
5 while((c=atomic_inc(val))!=0) {
6 my_sleep_while(val==(c+1));
7 }
8 }
9
10 void unlock() {
11 val = 0;
12 my_wake();
13 }
```
[Vláknové programování](#page-0-0) z nemecký protocové vlák**lady synchronizace** a veľkové vlákové programování zace [Pokročilejší synchronizace](#page-66-0) vlák<br>Základy pokročilejší synchronizace pokročilejší synchronizace v protocové vládch vlák 000000

## **Mutexy**

- Mechanismus zámků v knihovně Pthreads
- Datový typ **pthread\_mutex\_t**.
- Inicializace **pthread\_mutex\_init** (Inicializaci je vhodné provádět ještě před vytvořením vlákna).
- Zamykání/odemykání
	- **pthread\_mutex\_lock**
	- **pthread\_mutex\_unlock**
- Zrušení zámku **pthread\_mutex\_destroy**.

 $4\Box$   $\rightarrow$   $\bigcirc$  Q  $\bigcirc$   $\rightarrow$  40/95

[Vláknové programování](#page-0-0) za velikové programování za velikové programování zace za velikové programování za veliko<br>[Základy synchronizace](#page-21-0) [Pokročilejší synchronizace](#page-66-0) Pokročilejší synchronizace programování za velikové programo

```
1 #include <stdio.h>
2 #include <pthread.h>
3 #include <unistd.h>
4
5 int x=0;
6
7 pthread_mutex_t x_lock;
8
9 void *
10 foo(void *arg)
11 {
12 int i;
13 while(x == 0);
14 for(i = 0; i < 1000000; i++) {
15 pthread_mutex_lock(&x_lock);
16 x++;
17 pthread_mutex_unlock(&x_lock);
18 }
19 printf("%d\n", x);
20 return NULL;
21 }
```
[Vláknové programování](#page-0-0) za velikové programování za velikové programování zace za velikové programování za velikov<br>[Základy synchronizace](#page-21-0) [Pokročilejší synchronizace](#page-66-0) programování za velikové programování za velikové programov

```
1 int
2 main(void)
3 {
4 pthread_t t1, t2, t3;
5
6 pthread_mutex_init(&x_lock, NULL);
7 pthread_create(&t1, NULL, foo, NULL);
8 pthread_create(&t2, NULL, foo, NULL);
9 pthread_create(&t3, NULL, foo, NULL);
10 x=1;
11 sleep(2);
12 pthread_mutex_destroy(&x_lock);
13 return 0;
14 }
```
42/95

- Výstup změněného programu:
	- 2424575
	- 2552907
	- 3000001
- Což je očekávaný výsledek

[Vláknové programování](#page-0-0) za velikové programování za velikové programování zace za velikové programování za veliko<br>[Základy synchronizace](#page-21-0) [Pokročilejší synchronizace](#page-66-0) Pokročilejší synchronizace programování za velikové programo

# Zámky "bolí"

• Mějme tři varianty předchozího příkladu:

```
1 void foo(void *arg) {
2 int i;<br>3 while (
        while(x == 0);4 for(i = 0; i < 100000000; i++)
5 x++;
6 }
```

```
1 void foo(void *arg) {
        2 int i;
3 while(x == 0);
4 for(i = 0; i < 100000000; i++)
5 asm("lock incl %0" : : "m" (x));
6 }
```

```
1 void foo(void *arg) {
2 int i;
3 while(x == 0);
4 for(i = 0; i < 100000000; i++) {
5 pthread_mutex_lock(&x_lock);
6 x++;
7 pthread_mutex_unlock(&x_lock);
8 }
9 }
```
#### • Délky trvání jednotlivých variant (real time, 3 vlákna)

- Bez zámku (nekorektní verze) 1.052sec
- "Fast lock" pomocí assembleru 5.716sec
- pthread mutex 66.414sec

[Vláknové programování](#page-0-0) za základy synchronizace základy synchronizace z programování základy synchronizace z [Pokročilejší synchronizace](#page-66-0) z Pokročilejší synchronizace z Pokročilejší synchronizace z Pokročilejší synchronizace 000000

# Big kernel lock vs. Spin locking

- Vlákna a procesy mohou mít velké množství zámků.
- Koncepce *Big kernel lock* 
	- Pro všechny kritické sekce máme jeden společný zámek
	- Název pochází z koncepce Linux kernelu verze 2.0
	- Jednoduchá implementace
	- Může dojít k velkému omezení paralelismu
- Koncepce Spin locking
	- Pro každou kritickou sekci zvláštní zámek
	- Název pochází z koncepce Linux kernelu verze 2.4 a dalších
	- Složitější implementace
	- Omezení paralelismu je většinou minimální
	- Velké nebezpečí vzniku skrytých race conditions.
		- Některé kritické sekce mohou spolu dohromady tvořit další kritickou sekci.

[Vláknové programování](#page-0-0) základy synchronizace základy synchronizace z pokročilejší synchronizace [Pokročilejší synchronizace](#page-66-0) Pokročilejší synchronizace z pokročilejší synchronizace z pokročilejší synchronizace z pokročilejší 000000

# Spin locks

- Klasické zámky (mutexy) používají systémové volání **futex()**.
	- Podpora jádra pro NPTL implementaci POSIX threads.
	- Mutexy používají systémová volání ⇒ nutnost přepnutí kontextu.
- Zámky typu spin jsou implementovány kompletně v user space.
	- Nemusí se přepínat kontext.
	- Za cenu busy loopu při pokusu zamknout zámek (Vlákno se cyklicky dotazuje, zda je možno zámek zamknout – spinning).
	- Jsou situace, kdy přepnutí kontextu trvá déle než busy loop pro zamčení.
- Kdy je vhodné použít spin locks?
	- Při velmi krátké kritické sekci (typicky zvýšení/snížení proměnné).
	- Nedojde-li k přepnutí kontextu jinou cestou (máme-li více vláken než procesorů, spin lock neurychlí běh).
- Ne všechny implementace POSIX threads poskytují spin locks!

[Vláknové programování](#page-0-0) za velikové programování za velikové programování za velikové programování za velikové p<br>[Základy synchronizace](#page-21-0) [Pokročilejší synchronizace](#page-66-0) Pokročilejší synchronizace programování za velikové programov

## Spin locks

```
1 void spin_lock(volatile int *lock)
2 {
3 ____sync_synchronize();
4 while(! sync bool compare and swap(lock, 0, 1));
5 }
6
7 void spin_unlock(volatile int *lock)
8 {
\begin{array}{c|c}\n9 & \text{*lock} = 0; \\
\hline\n10 & \text{sync} \text{ }}\n\end{array}sync synchronize();
11 }
```
48/95

[Vláknové programování](#page-0-0) za nemecký programování zace za zák**lady synchronizace z pokročilejší synchronizace z pokročilejší synchronizace z pokročilejší synchronizace z pokročilejší synchronizace z pokročilejší synchronizace** 

# Spin locks

- Datový typ **pthread\_spin\_t**.
- Inicializace **pthread\_spin\_init** (Inicializaci je vhodné provádět ještě před vytvořením vlákna).
- Zamykání/odemykání
	- **pthread\_spin\_lock**
	- **pthread\_spin\_unlock**
- Zrušení zámku **pthread\_spin\_destroy**.

[Vláknové programování](#page-0-0) za velikové programování za velikové programování za velikové programování za velikové p<br>[Základy synchronizace](#page-21-0) [Pokročilejší synchronizace](#page-66-0) Pokročilejší synchronizace programování za velikové programov

### Příklad

```
1 #include <stdio.h>
2 #include <pthread.h>
3 #include <unistd.h>
4
5 int x=0;
6
7 pthread_spinlock_t x_lock;
8
9 void *
10 foo(void *arg)
11 {
12 int i;
13 while(x == 0);
14 for(i = 0; i < 100000000; i++) {
15 pthread_spin_lock(&x_lock);
16 x++;
17 pthread_spin_unlock(&x_lock);
18 }
19 printf("%d\n", x);
20 return NULL;
21 }
```
# Příklad

[Vláknové programování](#page-0-0) znanování zákl**ady synchronizace z programování zace z programování zace** [Pokročilejší synchronizace](#page-66-0)<br>DOOOOOO → Pokročilejší synchronizace DOOOOOO → Pokročilejší synchronizace DOOOOOO

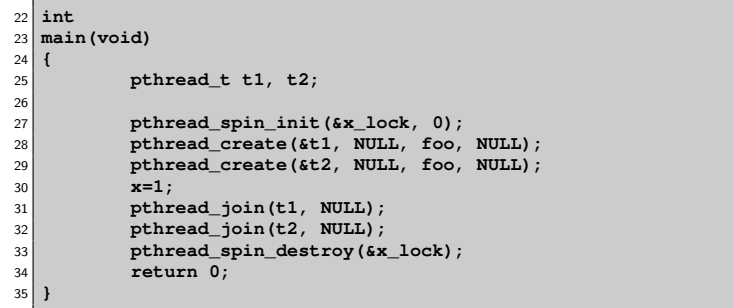

[Vláknové programování](#page-0-0) za nemecký programování zace za zák**lady synchronizace z pokročilejší synchronizace z pokročilejší synchronizace z pokročilejší synchronizace z pokročilejší synchronizace z pokročilejší synchronizace** 

# Doba běhu příkladu

- Test na 2 procesorovém systému.
- V případě 2 vláken:
	- Za použití mutexů: 29 sec
	- Za použití spinů: 11 sec
- V případě 3 vláken:
	- Za použití mutexů: 28 sec
	- Za použití spinů: 29 sec

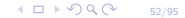

00000000●000

[Vláknové programování](#page-0-0) základy synchronizace základy synchronizace [Pokročilejší synchronizace](#page-66-0) Pokročilejší synchronizace 000000

53/95

 $10100$ 

# Synchronizace v OpenMP

- Kritickým sekcím se nevyhneme ani v OpenMP
	- Závislosti v běhu programu (některé sekce musí být hotové dřív jak jiné)
	- Některé kusy nemohou být prováděny paralelně
- Synchronizační primitiva
	- Critical, Atomic
	- Barrier
	- Single
	- Ordered, Flush

[Vláknové programování](#page-0-0) z nemecký protocom zacenie zák**lady synchronizace** a v protocom za veľkové programování zacenie z protocom za veľkové protocom za veľkové protocom za veľkové protocom za veľkové protocom za veľkové p 000000

## Critical

- Critical
	- Specifikuje sekci v programu, kterou může vykonávat nejvýše jedno vlákno (je jedno které)
	- Všechna vlákna postupně sekcí projdou
	- V podstatě označuje kritickou sekci
	- Syntaxe:

#### **#pragma omp ciritcal [jméno]**

• **jméno** je globální identifikátor, kritické sekce stejného jména jsou považovány za identické, tj. žádné bloky stejného jména nepoběží paralelně

000000000000

[Vláknové programování](#page-0-0) základy synchronizace základy synchronizace [Pokročilejší synchronizace](#page-66-0) Pokročilejší synchronizace 000000

# Atomic

- Specifikuje sekci v programu, kterou může vykonávat nejvýše jedno vlákno (je jedno které)
- Lehká forma synchronizace, synchronizované jsou pouze čtení a zápisy
- Využívá **lock** instrukce na x86/x86\_64 architektuře
- Syntaxe:

**#pragma omp atomic**

```
1 #pragma omp atomic
2 a[indx[i]] += b[i];
```
- Výraz musí být "atomizovatelný" jinak je ohlášena chyba
- Typicky: **x++**, **x += 2**
- Jde přeložit: **\*a += \*a + 1** ale nefunguje korektně!

000000000000

[Vláknové programování](#page-0-0) základy synchronizace základy synchronizace [Pokročilejší synchronizace](#page-66-0) Pokročilejší synchronizace 000000

# Single, Master

- Podobně jako Critical, Single specifikuje sekci, kterou může provádět pouze jedno vlákno
- Narozdíl od Critical, je tato sekce provedena pouze jednou
- Vhodné pro thread-unsafe sekce, např. I/O
- Syntaxe:

#### **#pragma omp single**

- Master je stejné jako Single, sekci provede vždy "master" vlákno
- Syntaxe:

```
#pragma omp master
```
[Vláknové programování](#page-0-0) za velikové programování za velikové programování za velikové programování za velikové p<br>[Základy synchronizace](#page-21-0) [Pokročilejší synchronizace](#page-66-0) Pokročilejší synchronizace programování za velikové programov

## Příklad

```
1 #include <stdio.h>
2 #include <omp.h>
3 int main()
4 {
\begin{cases}\n\text{int } n = 9, \text{ i, a, b[n]}; \\
\text{for } (\text{i=0}: \text{i<n: i++)}\n\end{cases}6 for (i=0; i<n; i++)
7 b[i] = -1;
8 #pragma omp parallel shared(a,b) private(i)
9 {
10 #pragma omp single
11 {
12 a = 10;
13 }
14 #pragma omp barrier
15 #pragma omp for
16 for (i=0; i<n; i++)
17 b[i] = a;
18
19 } /*-- End of parallel region --*/
20 printf("After the parallel region:\n");
21 for (i=0; i<n; i++)
22 printf("b[%d] = %d\n",i,b[i]);
23 return(0);
24 }
```
[Vláknové programování](#page-0-0) za základy synchronizace základy synchronizace z programování základy synchronizace z [Pokročilejší synchronizace](#page-66-0) z Pokročilejší synchronizace z Pokročilejší synchronizace z Pokročilejší synchronizace

### Příklad

```
1 #include <stdio.h>
2 #include <omp.h>
3 int main()
4 {
5 int i, n = 25, sumLocal;
6 int sum = 0, a[n];
\begin{array}{ll} 7 & \text{int} \text{ref} = (n-1) * n/2; \\ 8 & \text{for} \text{ (i=0: i<n: i++)} \end{array}8 for (i=0; i<n; i++)
9 a[i] = i;
10 #pragma omp parallel shared(n,a,sum) private(sumLocal)
11 {
12 sumLocal = 0;
13 #pragma omp for
14 for (i=0; i<n; i++)
15 sumLocal += a[i];
16 #pragma omp critical (update_sum)
17 {
18 sum += sumLocal;
19 printf("sumLocal = %d sum = %d\n",sumLocal,sum);
20 }
21 } /*-- End of parallel region --*/
22 printf("Value of sum after parallel region: %d\n",sum);
23 printf("Check results: sum = %d (should be %d)\n",sum,ref);
24 return(0);
25 }
```
[Vláknové programování](#page-0-0) za nemecký programování zace za zák**lady synchronizace z pokročilejší synchronizace z pokročilejší synchronizace z pokročilejší synchronizace z pokročilejší synchronizace z pokročilejší synchronizace** 

## Reduction

- Redukuje seznam proměnných do jedné za použití konkrétního operátoru
- Syntaxe:

#### **#pragma omp reduction (op : list)**

• **list** je seznam proměnných a **op** je jeden z následujících

 $• + - +$ ,  $*$ , &,, |, &&, ||

[Vláknové programování](#page-0-0) za základy synchronizace základy synchronizace z programování základy synchronizace z [Pokročilejší synchronizace](#page-66-0) z Pokročilejší synchronizace z Pokročilejší synchronizace z Pokročilejší synchronizace

### Reduction – příklad

```
1 #include <stdio.h>
2 #include <omp.h>
3 int main()
4 {
5 int i, n = 25;
6 int sum = 0, a[n];
7 \mid int ref = (n-1) * n/2;8 for (i=0; i<n; i++)
9 a[i] = i;
10 printf("Value of sum prior to parallel region: %d\n",sum);
11 #pragma omp parallel for default(none) shared(n,a) reduction(+:sum)
12 for (i=0; i<n; i++)
13 sum += a[i];
14 /*-- End of parallel reduction --*/
15
16 printf("Value of sum after parallel region: %d\n",sum);
17 printf("Check results: sum = %d (should be %d)\n",sum,ref);
18
19 return(0);
20 }
```
[Vláknové programování](#page-0-0) za velikové programování za velikové programování zace za velikové programování za velikov<br>[Základy synchronizace](#page-21-0) [Pokročilejší synchronizace](#page-66-0) Pokročilejší synchronizace programování za velikové program

## Zamykání v C++11

- Třída **mutex**
- **#include <mutex>**
- Metody
	- **lock** odpovídá **pthread\_mutex\_lock**
	- **unlock** odpovídá **pthread\_mutex\_unlock**

[Vláknové programování](#page-0-0) [Základy synchronizace](#page-21-0) [Pokročilejší synchronizace](#page-66-0)

# Zamykání v C++11

```
1 #include <iostream>
2 #include <thread>
3 #include <mutex>
4
5 std::mutex mtx;
6
7 void print_block (int n, char c) {
8 mtx.lock();
9 for (int i=0; i<n; ++i) { std::cout << c; }
10 std::cout << \ln'
11 mtx.unlock();
12 }
13
14 int main ()
15 {
16 std::thread th1 (print_block,50,'*');
17 std::thread th2 (print_block,50,'$');
18
19 th1.join();
20 th2.join();
21
22 return 0;
23 }
```
[Vláknové programování](#page-0-0) [Základy synchronizace](#page-21-0) [Pokročilejší synchronizace](#page-66-0)

# Zamykání v C++11

- Šablona **std::unique\_lock**
- **#include <mutex>**
- Šablona garantuje odemknutí zámku při destrukci objektu
- Použití: **std::unique\_lock<std::mutex> lck (mtx);**
	- Zámek **mtx** je zamknut.

[Vláknové programování](#page-0-0) za velikové programování za velikové programování zace za velikové programování za veliko<br>[Základy synchronizace](#page-21-0) [Pokročilejší synchronizace](#page-66-0) Pokročilejší synchronizace programování za velikové programo

64/95

 $10100$ 

# Atomické typy

- Šablona **atomic**
- **#include <atomic>**
- $V$  C $++$  šablona akceputuje libovolný typ (včetně objektů a-la 1MB)
- Operátory
	- Přiřazení **=**
	- **++**
	- **--**
	- Přiřazení s operátorem např. **+=**

000000000000

[Vláknové programování](#page-0-0) základy synchronizace [Pokročilejší synchronizace](#page-66-0) Pokročilejší synchronizace 000000

# Atomické typy

- Metody
	- is lock free vrací true, pokud lze použít lock free mechanismus
	- **exchange** atomický swap
	- **load** atomické čtení objektu
	- **store** atomický zápis objektu
		- Pro **load** a **store** lze specifikovat uspořádání operací
		- **memory\_order\_relaxed** žádné bariéry
		- **memory\_order\_consume** synchronizace proti závislým datům z **memory\_order\_seq\_cst**
		- **memory\_order\_acquire** synchronizace proti všem datům z **memory\_order\_seq\_cst**
		- **memory\_order\_seq\_cst** úplná bariéra

 $4\Box$   $\rightarrow$   $\bigcirc$  Q  $\bigcirc$  65/95

[Vláknové programování](#page-0-0) znanování za veláknové programování zace za veláknové programování zace Pokročilejší synchronizace<br>[Základy synchronizace](#page-21-0) pokročilejší synchronizace programování za veláknou programování za veláknou p

## Atomické typy

```
1 #include <iostream>
2 #include <thread>
3 #include <atomic>
4
5 std::atomic<int> x;
6
7 void foo()
8 {
9 for(int i = 0; i < 1000000; i++) {
10 // x=x+1 <-- does NOT work!
11 x+=1;
12 }
13 std::cout << x << "\n";
14 }
15
16 int main()
17 {
18 x.store(0, std::memory_order_relaxed);
19 std::thread first(foo);
20 std::thread second(foo);
21 first.join();
22 second.join();
23 std::cout << "foo completed with " << x << "\n";
24 return 0;
25 }
```
000000000000

<span id="page-66-0"></span>[Vláknové programování](#page-0-0) znáklady synchronizace [Pokročilejší synchronizace](#page-66-0) Pokročilejší synchronizace  $000000$ 

# **Semafory**

- Mutexy řeší vzájemné vyloučení v kritických sekcích.
- Semafory řeší synchronizaci úloh typu producent/konzument.
- Producent/konzument úloha:
	- Producent vyrábí
	- Konzument(i) spotřebovává
	- Problém synchronizace konzument může spotřebovat nejvýše tolik, co producent vytvořil
	- Příklad:
		- Producent přidává objekty do fronty
		- Konzument odebírá objekty z fronty
		- Synchronizace: konzument může odebrat pouze, je-li fronta neprázdná, jinak má čekat.
		- Není vhodné čekat pomocí tzv. busy loop, tj. neustále zjišťovat stav front, vlákno zbytečně spotřebovává procesor.

[Vláknové programování](#page-0-0) za velikové programování zace za velikové programování zace v nebo velikové programování<br>[Základy synchronizace](#page-21-0) programování za velikové programování za velikové programování za velikové programování<br>

# Synchronizace s použitím busy loop

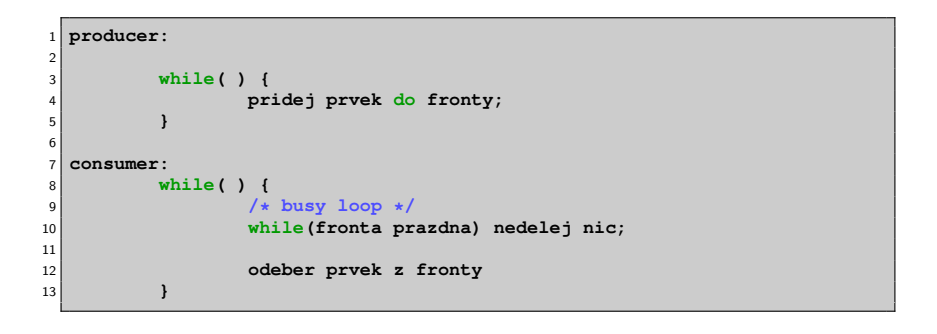

000000000000

[Vláknové programování](#page-0-0) [Základy synchronizace](#page-21-0) [Pokročilejší synchronizace](#page-66-0)

## Semafor

- Semafor je synchronizovaný čítač.
- Producent čítač zvyšuje
- Konzument čítač snižuje
- Čítač nelze snížit k záporné hodnotě
- Pokus o snížení k záporné hodnotě zablokuje vlákno, dokud není čítač zvýšen.
- Rukojeť semaforu **sem\_t**.
- Inicializace semaforu **sem\_init()** (Inicializaci je vhodné provádět před vytvořením vláken).
- Zvýšení hodnoty semaforu **sem\_post()**.
- Snížení hodnoty semaforu a případně čekání na zvýšení jeho hodnoty **sem\_wait()**.
- Zrušení semaforu **sem\_destroy()**.

[Vláknové programování](#page-0-0) za velikové programování zace za velikové programování zace v nebo velikové programování<br>[Základy synchronizace](#page-21-0) programování za velikové programování za velikové programování za velikové programování<br>

```
1 #include <semaphore.h>
2 #include <pthread.h>
3 #include <stdio.h>
4 #include <unistd.h>
5
6 sem_t sem;
7
8 int quit=0;
9
10 void *
11 producer(void *arg)
12 {
13 int i=0;
14 while(!quit) {
15 /* produce same data */
16 printf("Sending data \frac{4}{\pi} data (i)
17 sem_post(&sem);
18 }
19 }
```

```
\begin{array}{c|c}\n1 & \text{void } \star \\
2 & \text{constant}\n\end{array}2 consumer(void *arg)
3 {
4 int i=0;
5 while(!quit) {
6 /* wait for data */
                 7 sem_wait(&sem);
8 printf("Data ready %d\n",i++);
9 /* consume data */
10 }
11 }
12
13 int
14 main(void)
15 {
16 pthread_t p, c;
17
18 sem_init(&sem, 0, 0);
19 pthread_create(&c, NULL, consumer, NULL);
20 pthread create(&p, NULL, producer, NULL);
21
22 sleep(1);
|23| quit = 1;
24 pthread_join(c, NULL);
25 pthread_join(p, NULL);
26 sem destroy(&sem);
27 }
```
[Vláknové programování](#page-0-0) za velikové programování zace za velikové programování zace v nebo velikové programování<br>[Základy synchronizace](#page-21-0) programování za velikové programování za velikové programování za velikové programování<br>

#### Ukázka části výstupu programu

 **Sending data 0 Sending data 1 Sending data 2 Sending data 3 Sending data 4 Sending data 5 Sending data 6 Sending data 7 Data ready 0 Data ready 1 Data ready 2 Data ready 3 Data ready 4 Data ready 5 Data ready 6 Data ready 7 Sending data 8 Sending data 9 Sending data 10**

[Vláknové programování](#page-0-0) za velikové programování za velikové programování za velikové programování za velikové pro<br>Na velikové programování za velikové programování za velikové programování za velikové programování za velik

## Podmíněné proměnné

#### • Synchronizace násobení matic

- $A \times B \times C$ 
	- 1. Workery vynásobí  $A \times B$
	- 2. Musí počkat
	- 3. Pokračují v násobení maticí C

[Vláknové programování](#page-0-0) za velikové programování za velikové programování za velikové programování za velikové pro<br>Na velikové programování za velikové programování za velikové programování za velikové programování za velik

## Podmíněné proměnné

#### • Synchronizace pomocí podmínek:

- A: Čekej na splnění podmínky
- B: Oznam splnění podmínky

000000000000

[Vláknové programování](#page-0-0) znáklady synchronizace [Pokročilejší synchronizace](#page-66-0) Pokročilejší synchronizace ൈറൈ

## Podmíněné proměnné

- Základní rukojeť podmínky **pthread\_cond\_t**.
- Inicializace podmínky **pthread\_cond\_init()**.
- Čekání na podmínku **pthread\_cond\_wait()**.
- Signalizace splnění podmínky
	- **pthread\_cond\_signal()** probudí alespoň jednoho čekatele.
	- **pthread\_cond\_broadcast()** probudí všechny čekatele.
- Zrušení podmínky **pthread\_cond\_destroy()**.

 $4$   $\Box$   $\rightarrow$   $\bigcirc$  Q  $\bigcirc$  76/95

```
1 #include <pthread.h>
2 #include <stdio.h>
3 #include <unistd.h>
4
5 pthread_cond_t condition;
6 pthread_mutex_t cond_lock;
7
8 void *
9 worker(void *arg)
10 {
11 pthread mutex lock(&cond lock);
12 printf("Waiting for condition\n");
13 pthread_cond_wait(&condition, &cond_lock);
14 printf("Condition true\n");
15 pthread mutex unlock(&cond lock);
16 return NULL;
17 }
```
[Vláknové programování](#page-0-0) [Základy synchronizace](#page-21-0) [Pokročilejší synchronizace](#page-66-0)

```
18 int
19 main(void)
20 {
21 pthread t p;
2223 pthread_mutex_init(&cond_lock, NULL);
24 pthread_cond_init(&condition, NULL);
25
26 pthread_create(&p, NULL, worker, NULL);
2728 sleep(1);
29 printf("Signaling condition\n");
30 pthread_mutex_lock(&cond_lock);
31 pthread_cond_signal(&condition);
32 pthread_mutex_unlock(&cond_lock);
33 printf("Condition done\n");
34
35 pthread join(p, NULL);
36 pthread_cond_destroy(&condition);
37 pthread_mutex_destroy(&cond_lock);
38 return 0;
39 }
```
000000000000

[Vláknové programování](#page-0-0) znáklady synchronizace [Pokročilejší synchronizace](#page-66-0) Pokročilejší synchronizace റാ⊕റററ

## Bariéry

- Bariéry jsou v podstatě místa setkání.
- Bariéra je místo, kde se vlákna setkají.
- Bariéra zablokuje vlákno do doby než k bariéře dorazí všechna vlákna.
- Příklad:
	- Vláknové násobení matic:  $M \times N \times Q \times P$
	- Každé vlákno násobí a sčítá příslušný sloupec a řádek.
	- Po vynásobení  $M \times N$  se vlákna setkají u bariéry.
	- Vynásobí předchozí výsledek  $\times$ O, opět se setkají u bariéry.
	- Dokončí výpočet vynásobením výsledku  $\times P$ .
- Ne všechny implementace POSIX threads poskytují bariéry!

[Vláknové programování](#page-0-0) internacional základy synchronizace internacional de **[Pokročilejší synchronizace](#page-66-0)** Pokročile<br>DO 2000 DO 2000 DO 2000 DO 2000 DO 2000 DO 2000 DO 2000 DO 2000 DO 2000 DO 2000 DO 2000 DO 2000 DO 2000 DO

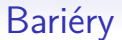

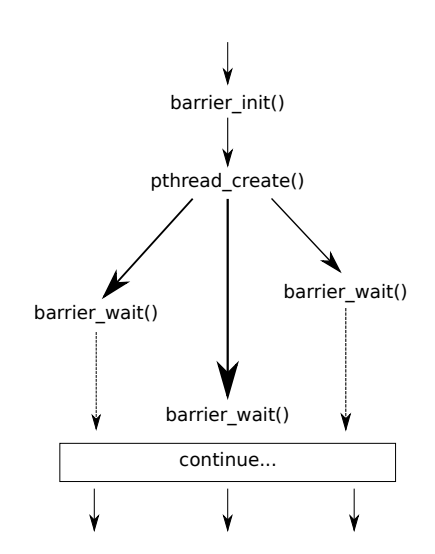

 $401090$ 80/95

[Vláknové programování](#page-0-0) [Základy synchronizace](#page-21-0) [Pokročilejší synchronizace](#page-66-0) റാ⊕റററ

## Bariéry

- Datový typ **pthread\_barrier\_t**.
- Inicializace **pthread\_barrier\_init()** (Inicializaci je vhodné provádět ještě před vytvořením vlákna).
- Při inicializaci specifikujeme, pro kolik vláken bude bariéra sloužit.
- Zastavení na bariéře **pthread\_barrier\_wait()**.
- Zrušení bariéry **pthread\_barrier\_destroy**.

[Vláknové programování](#page-0-0) za velikové programování za velikové programování za velikové programování za velikové pro<br>Na velikové programování za velikové programování za velikové programování za velikové programování za velik

#### Příklad bariéry

```
1 #include <pthread.h>
2 #include <unistd.h>
3 #include <stdio.h>
4
5 pthread_barrier_t barrier;
6
7 void *
8 foo(void *arg) {
         9 int slp = (int)arg;
10 printf("Working..\n");
11 sleep(slp);
12 printf("Waiting on barrier\n");
13 pthread_barrier_wait(&barrier);
14 printf("Synchronized\n");
15 return NULL;
16 }
```
[Vláknové programování](#page-0-0) **[Základy synchronizace](#page-21-0) [Pokročilejší synchronizace](#page-66-0) Pokročilejší synchronizace Pokročilejší synchronizace Pokročilejší synchronizace Pokročilejší synchronizace** 

# Příklad bariéry

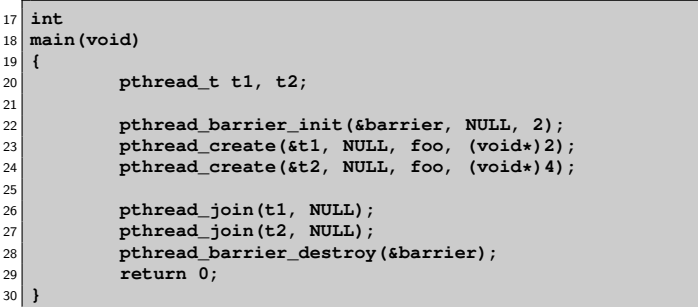

000000000000

[Vláknové programování](#page-0-0) znáklady synchronizace [Pokročilejší synchronizace](#page-66-0) Pokročilejší synchronizace ററൈ∩െ

## Read Write zámky

- Read Write zámky dovolují násobné čtení ale jediný zápis.
- Příklad:
	- Několik vláken čte nějakou strukturu (velmi často!).
	- Jedno vlákno ji může měnit (velmi zřídka!).
	- Pozorování:
		- Je zbytečné strukturu zamykat mezi čtecími vlákny Nemohou ji měnit a netvoří tedy kritickou sekci.
		- Je nutné strukturu zamknout, mění-li ji zapisovací vlákno V této chvíli nesmí strukturu ani nikdo číst (není změněna atomicky).

 $4010Q$ 84/95

000000000000

[Vláknové programování](#page-0-0) znáklady synchronizace [Pokročilejší synchronizace](#page-66-0) Pokročilejší synchronizace ററൈ∩െ

## Read Write zámky

- Nastupují Read Write zámky.
- Pravidla:
	- Není-li zámek zamčen v režimu Write, může být libovolněkrát zamčen v režimu Read.
	- Je-li zámek zamčen v režimu Write, nelze jej už zamknout v žádném režimu.
	- Je-li zámek zamčen v režimu Read, nelze jej zamknout v režimu Write.
- Opět ne všechny implementace POSIX threads implementují RW zámky (korektně)!

000000000000

[Vláknové programování](#page-0-0) znáklady synchronizace [Pokročilejší synchronizace](#page-66-0) Pokročilejší synchronizace ററൈ∩െ

## RW zámky

- Datový typ **pthread\_rwlock\_t**.
- Inicializace **pthread\_rwlock\_init()** (Inicializaci je vhodné provádět ještě před vytvořením vlákna).
- Zamknutí v režimu Read **pthread\_rwlock\_rdlock()**.
- Zamknutí v režimu Write **pthread\_rwlock\_wrlock()**.
- Opakované zamčení jednoho zámku stejným vláknem skončí chybou **EDEADLK**.

Není možné povýšít Read zámek na Write zámek a naopak.

- Odemknutí v libovolném režimu **pthread\_rwlock\_unlock()** Pthreads nerozlišují odemknutí dle režimů, některé implementace vláken párují rdlock s příslušným rdunlock, stejně tak pro wrlock.
- Zrušení rw zámku **pthread\_rwlock\_destroy**.

[Vláknové programování](#page-0-0) za velikové programování za velikové programování za velikové programování za velikové p<br>Na velikové programování za velikové programování za velikové programování za velikové programování za velikov

```
1 #include <stdio.h>
2 #include <pthread.h>
3 #include <unistd.h>
4
5 struct x_t {
6 int a;
7 int b;
8 pthread_rwlock_t lock;
9 };
10
11 struct x_t x;
12
13 int quit = 0;
14
15 pthread_barrier_t start;
```
[Vláknové programování](#page-0-0) za velikové programování za velikové programování za velikové programování za velikové p<br>Na velikové programování za velikové programování za velikové programování za velikové programování za velikov

```
16 void *
 17 reader(void *arg)
18 {
19 int n = (int)arg;
20 pthread_barrier_wait(&start);
21
22 while(!quit) {
23 pthread_rwlock_rdlock(&x.lock);
24 if((x.a + x.b)%n == 0)
25 printf(".");
26 else
27 printf("+");
28 pthread_rwlock_unlock(&x.lock);
29 fflush(stdout);
30 sleep(1);
31
32 }
33 return NULL;
34 }
```
[Vláknové programování](#page-0-0) za velikové programování za velikové programování za velikové programování za velikové p<br>Na velikové programování za velikové programování za velikové programování za velikové programování za velikov

```
35
36 void *
 37 writer(void *arg)
38 {
39 int i;
40 pthread_barrier_wait(&start);
41 for(i=0; i < 10; i++) {
42 pthread_rwlock_wrlock(&x.lock);
43 x.a = i;
x.b = (i \tImes 2) + 1;45 pthread_rwlock_unlock(&x.lock);
46 sleep(5);
47 }
48 quit = 1;
49 return NULL;
50 }
```
[Vláknové programování](#page-0-0) za základy synchronizace za základy synchronizace z programování z<mark>áklady synchronizace z</mark>

```
52
53 int
54 main(void)
55 {
56 pthread_t t1, t2, t3;
57
58 x.a = 1;
59 x.b = 2;
60 pthread_rwlock_init(&x.lock, 0);
61 pthread_barrier_init(&start, NULL, 3);
62 pthread_create(&t1, NULL, reader, (void*)2);
        pthread create(&t2, NULL, reader, (void*)3);
64 pthread_create(&t3, NULL, writer, NULL);
65 pthread_join(t1, NULL);
66 pthread_join(t2, NULL);
67 pthread_join(t3, NULL);
68 pthread_rwlock_destroy(&x.lock);
69 pthread_barrier_destroy(&start);
70 return 0;
71 }
```
000000000000

[Vláknové programování](#page-0-0) [Základy synchronizace](#page-21-0) [Pokročilejší synchronizace](#page-66-0)

## Problémy RW zámků

- Nebezpečí stárnutí zámků.
- Pokud je zamčená část kódu vykonávána déle než nezamčená, nemusí se nikdy podařit získat některý ze zámků.
- V předchozím příkladě nesmí být **sleep()** v zamčené části kódu!

```
1 for(i=0; i < 10; i++) {
2 pthread_rwlock_wrlock(&x.lock);<br>3 x.a = i;
             3 x.a = i;
4 x.b = (i \tImes 2) + 1;5 pthread_rwlock_unlock(&x.lock);
6 sleep(5);
7 }
```
000000000000

[Vláknové programování](#page-0-0) znáklady synchronizace [Pokročilejší synchronizace](#page-66-0) Pokročilejší synchronizace  $0000$ 

## Barrier v Open MP

- Klasická bariéra, synchronizuje všechna vlákna na bariéře
- Syntaxe: **#pragma omp barrier**
- Posloupnost paralelních sekci a bariér musí být stejná pro všechna vlákna
- Příkazy **single** a **master** nemají implicitní bariéru na vstupu a výstupu!

[Vláknové programování](#page-0-0) za velikové programování zace za velikové programování zace v nebo velikové programování<br>[Základy synchronizace](#page-21-0) programování za velikové programování za velikové programování za velikové programování

## Podmínky v C++11

- Třída **condition\_variable**
- **#include <condition\_variable>**
- Metody
	- **wait** odpovídá **pthread\_condition\_wait**
	- **notify\_all** odpovídá **pthread\_condition\_broadcast**
	- **notify\_one** odpovídá **pthread\_condition\_signal**

[Vláknové programování](#page-0-0) za velikové programování zace za velikové programování zace v nebo velikové programování<br>[Základy synchronizace](#page-21-0) programování za velikové programování za velikové programování za velikové programování

```
1 #include <iostream>
2 #include <thread>
3 #include <mutex>
4 #include <condition_variable>
5
6 std::mutex mtx;
7 std::condition_variable cv;
8 bool ready = false;
\mathbf{Q}10 void print_id (int id)
11 {
12 std::unique lock<std::mutex> lck(mtx);
13 while (!ready) cv.wait(lck);
14 std::cout << "thread \cdot" << id << '\n';
15 }
16
17 void go()
18 {
19 std::unique_lock<std::mutex> lck(mtx);
20 ready = true;
21 cv.notify_all();
22 }
```
[Vláknové programování](#page-0-0) zacenie základy synchronizace **[Pokročilejší synchronizace](#page-66-0) Pokročilejší synchronizace**<br>2000000 O**OOOOO** 

```
1 int main ()
\begin{bmatrix} 2 \\ 3 \end{bmatrix}3 std::thread threads[10];
4 for (int i=0; i<10; ++i)
5 threads[i] = std::thread(print_id, i);
6
7 std::cout << "10 threads ready to race...\n";
8 go();
9
10 for (auto& th : threads) th.join();
11
12 return 0;
13 }
```
95/95